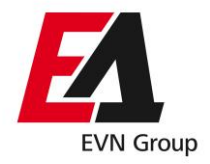

# ПРОЦЕС ЗА ПРОМЕНА НА СНАБДУВАЧ *упатство*

### • **Општи информации**

- Времетраење на процесот: 23 работни дена;
- Дата на промена: 1 ден од месецот;
- Причини за прекин на процесот:
	- веќе е започнат процес за промена на снабдувач или на корисник;
	- грешни информации во барањето за промена на снабдувач;
	- потрошувачот се снабдува преку друг потрошувач.

### • **Начин на функционирање**

- Комуникација преку ftp сервер;
- Дефинирана форма на листата на мерни места (автоматски генерирана преку Switching List);
- **Прв чекор (најкасно 23 работни дена пред датум на промена):**
	- Во полињата за податоци за снабдувачот се одбира ознаката на снабдувачот и автоматски се пополнуваат другите полиња;
	- Се пополнува Switching List со сите мерни места за кои се бара промена на снабдувач;
	- Сите податоци кои треба да се пополнат во Switching листата можат да се најдат на фактурата на корисникот;
	- Switching List може да се пополнува за сите потрошувачи заедно или за секој клиент посебно.
	- Потребно е внимателно пополнување на СИТЕ полиња од Switching листата (соодветно со бараните полиња). Доколку некое од полињата не биде пополнето според бараното, при изработување на .txt листата ќе се појави грешка;
	- Доколку се копираат некои од полињата во Switching листата од друга табела потребно е да се направи Paste Value за да не се изгуби структурата и проверката во листата.
	- Потребно е ЕДБ да соодветствува со бројот на мерното место.
	- Листата на барања која се генерира од Switching листата, автоматски го добива називот:

# *PS\_OznakaNaSnabduvac\_data\_vreme.txt*

– Листата со мерни места се поставува на ftp во соодветниот фолдер на снабдувачот

*Фолдер : Име на снабдувач ---> Барања ---> Промена на снабдувач*

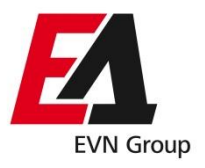

# • **Втор чекор (во рок од 7 работни дена):**

- Се прави проверка на податоците за мерните места:
	- доколку бројот на мерното место не соодветствува со ЕДБ, во фолдерот "Nevalidni" во рок од 7 работни дена ќе биде поставена табела со грешни мерни места и ќе биде наведено за каков тип на грешка се работи.
	- доколку сите податоци се коректни, во фолдерот "Validni" во рок од 7 работни дена ќе биде поставена табела со сите мерни места за кои промената на снабдувач е прифатена и во фолдерот "IstoriskiLP" истовремено ќе бидат поставени и историските податоци за мерните места.
	- На email ќе биде испратено и известување за валидни и невалидни мерни места.
- На ftp се поставуваат историските податоци во фолдерот IstoriskiLP.